## **eFILING Electronic Payment Process Walkthrough**

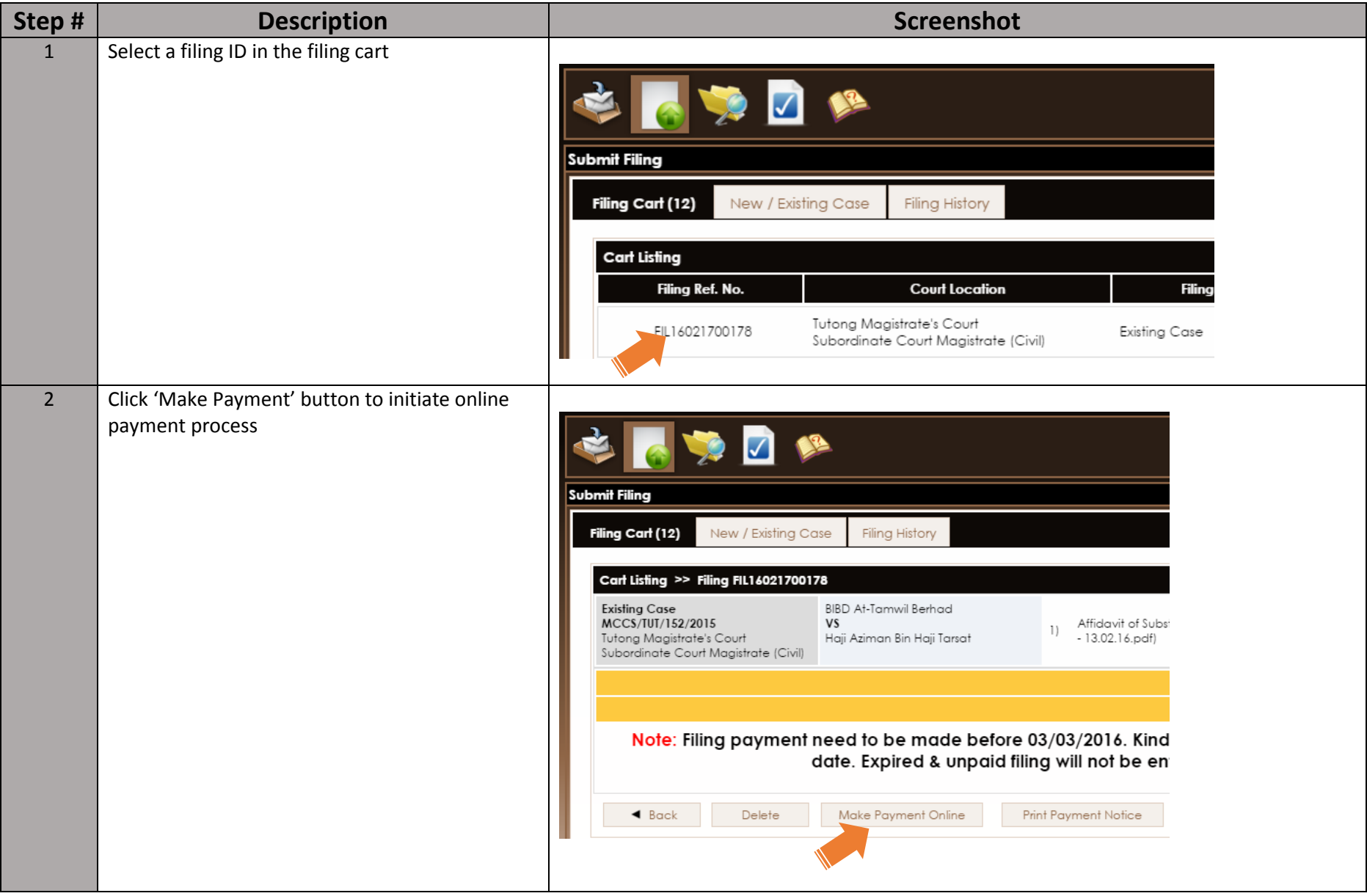

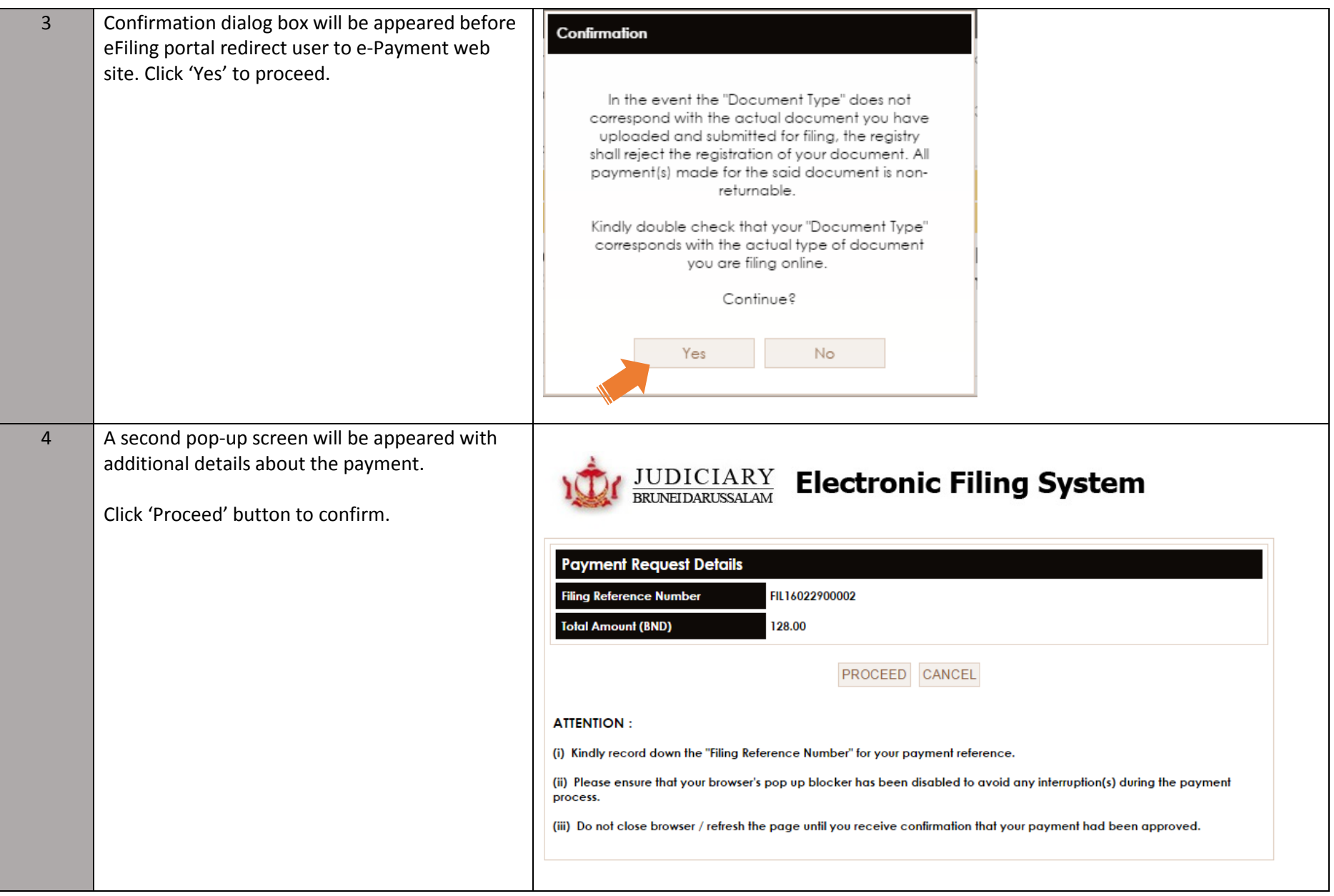

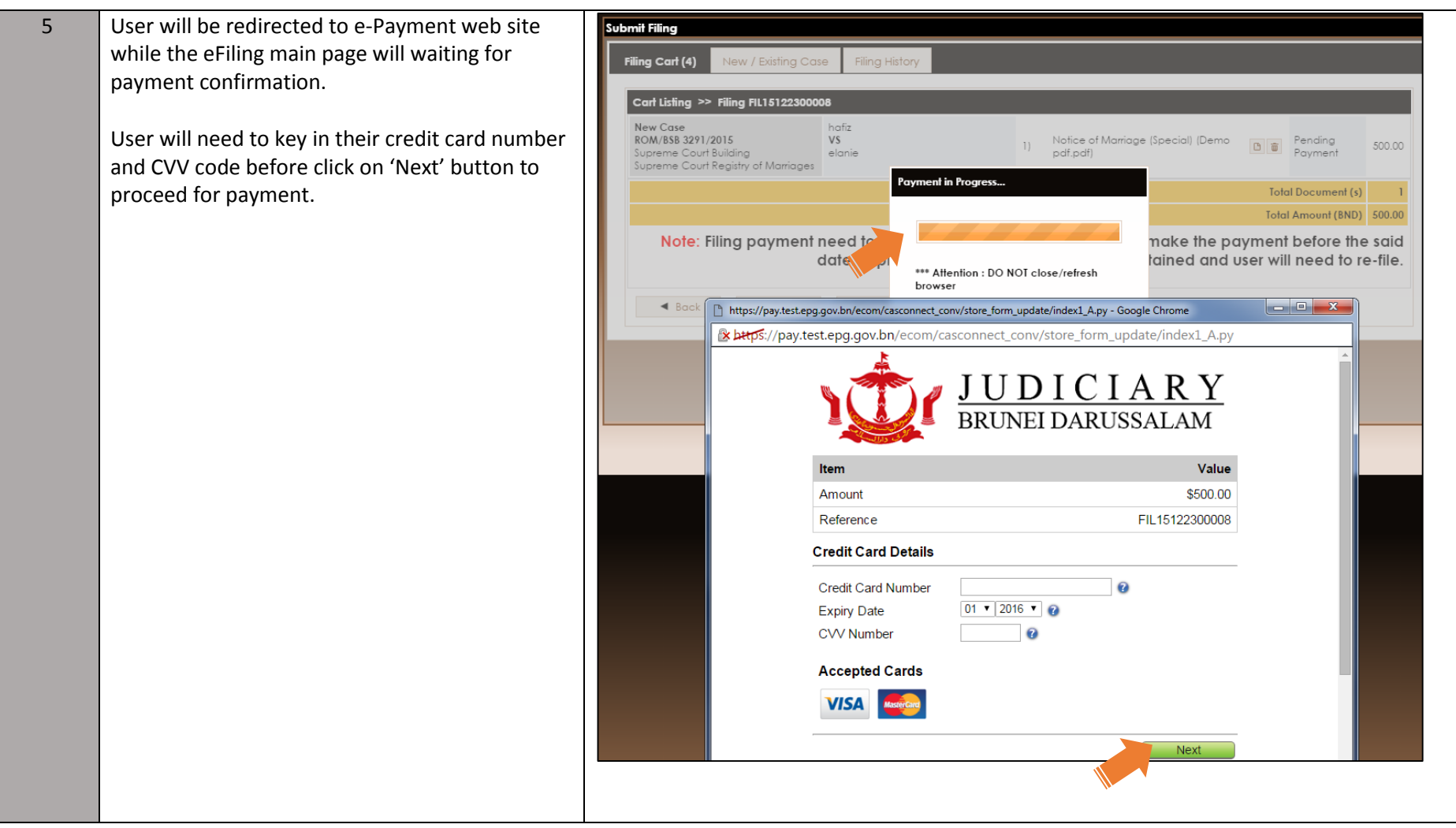

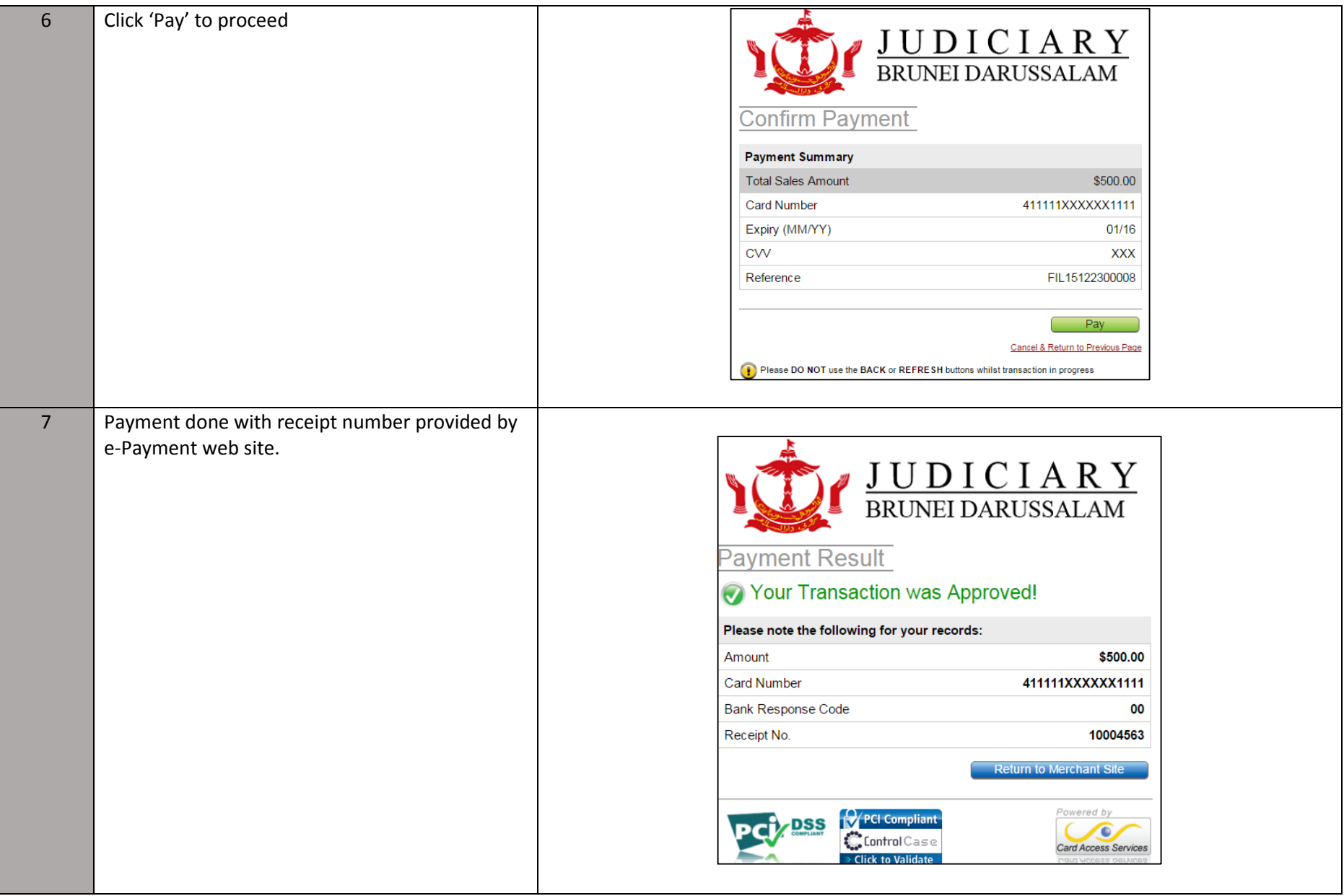

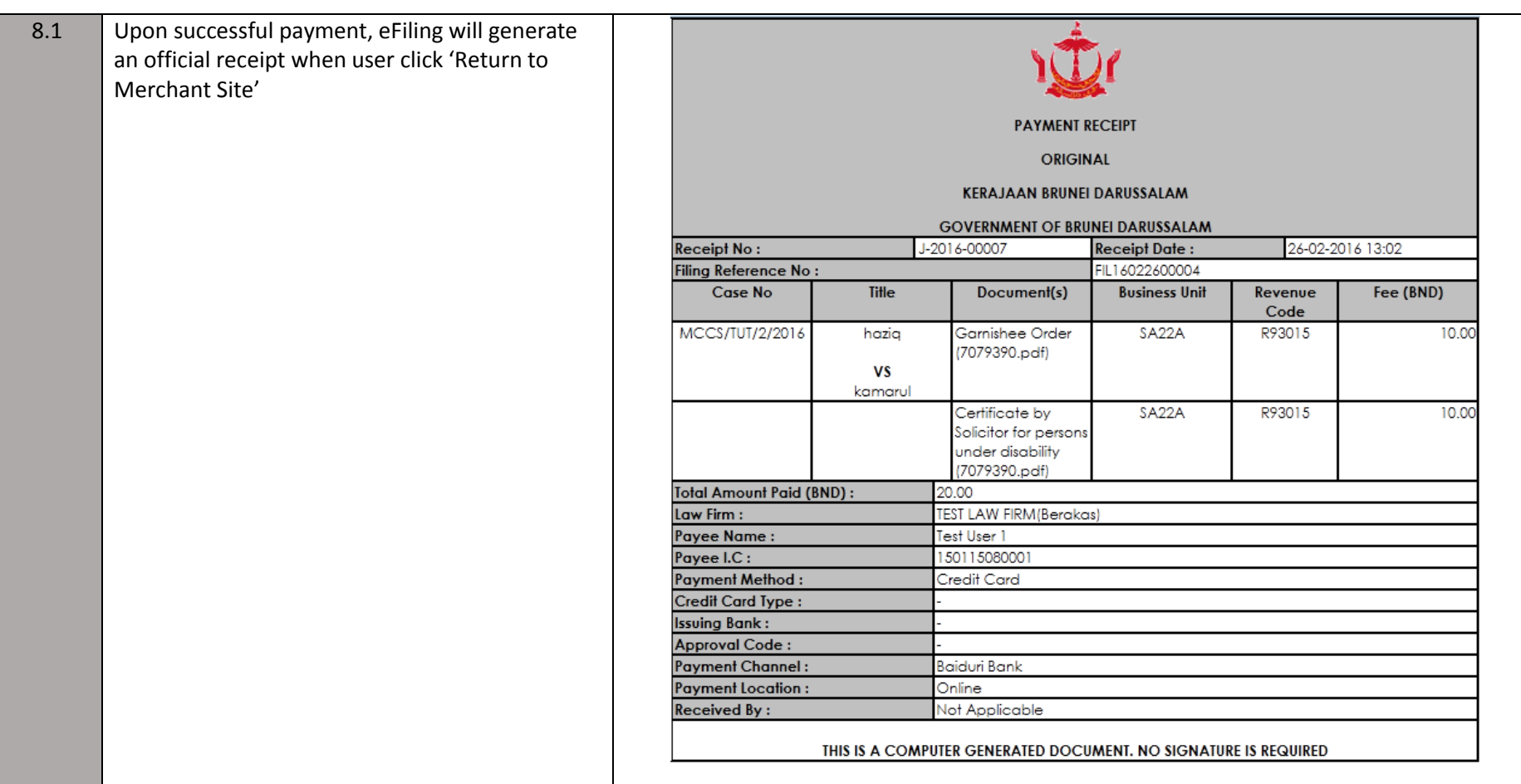

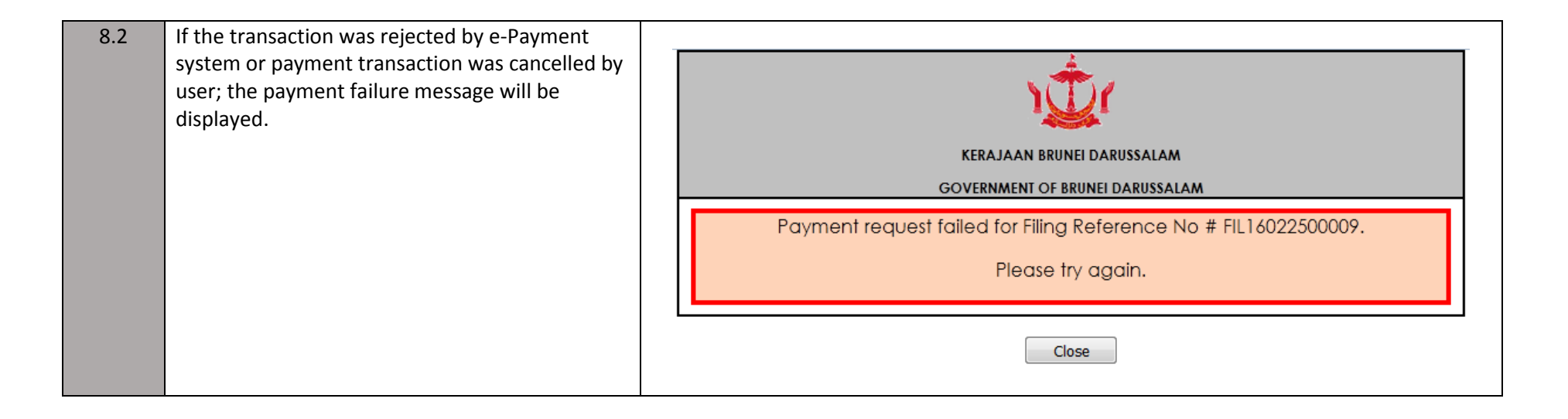